# **BACCALAURÉAT PROFESSIONNEL**

### **VENTE**

Session : **2015** 

E.2 – Épreuve technologique

**Sous-épreuve E22 UNITÉ CERTIFICATIVE U22**

### **Préparation et suivi de l'activité commerciale**

**Durée : 3h Coef. : 3**

# **DOSSIER SUJET**

### **Les annexes dûment remplies sont à joindre à votre copie.**

Toutes les calculatrices de poche, y compris les calculatrices programmables, alphanumériques ou à écran graphique, à condition que leur fonctionnement soit autonome et qu'il ne soit pas fait usage d'imprimante, sont autorisées. Les échanges de machines entre candidats, la consultation des notices fournies par les constructeurs ainsi que les échanges d'informations par l'intermédiaire des fonctions de transmission des calculatrices sont interdits (circulaire n° 99-186 du 16 novembre 1999).

**Ce dossier comprend 18 pages numérotées de DS 1/18 à DS 18/18.** 

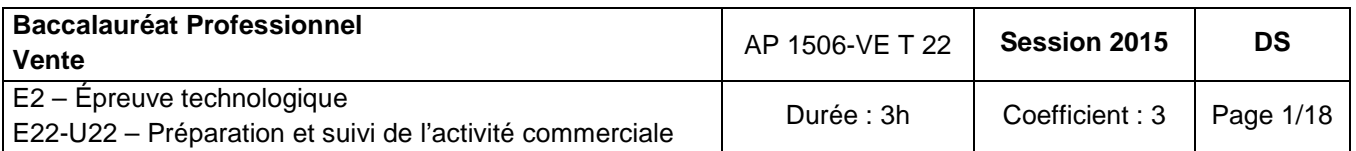

### **SOMMAIRE**

Page 1 : Page de garde Page 2 : Barème Pages 3 à 6 : Énoncé du sujet Page 7 : Page récapitulative Pages 8 à 12 : Documents Pages 13 à 18 : Annexes

## **SUJET - BARÈME**

Les trois parties qui composent le sujet sont relatives à l'entreprise La Maison d'Ormes, un des acteurs normands de l'épicerie fine et du linge de maison de qualité et de production française.

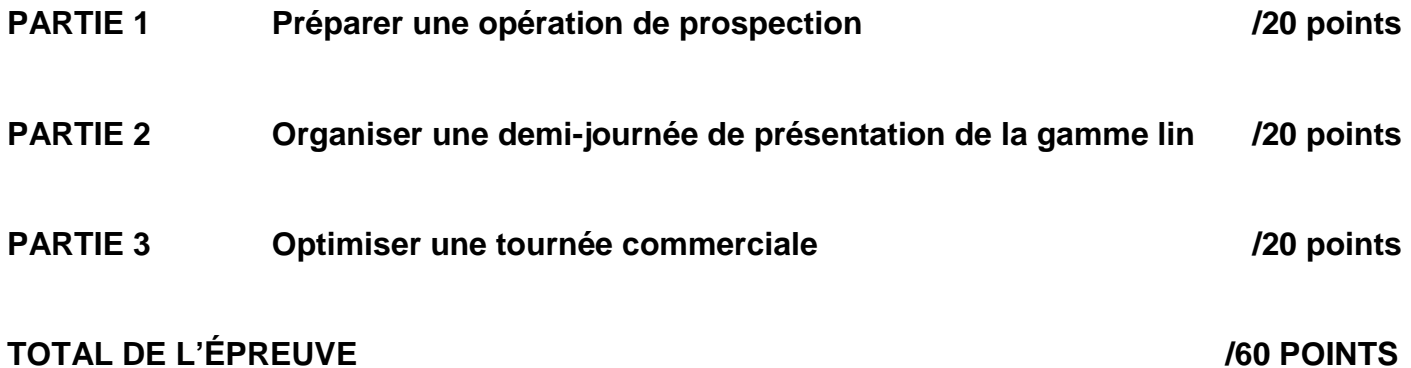

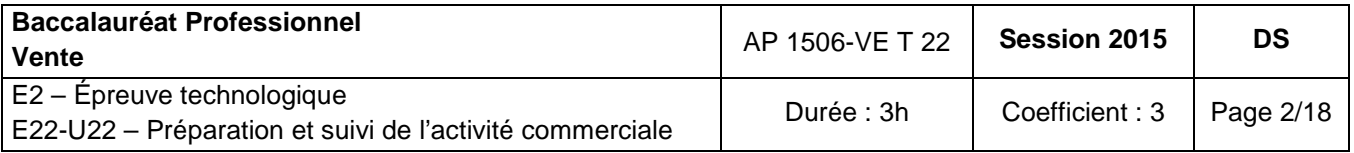

### **Présentation de la société La Maison d'Ormes**

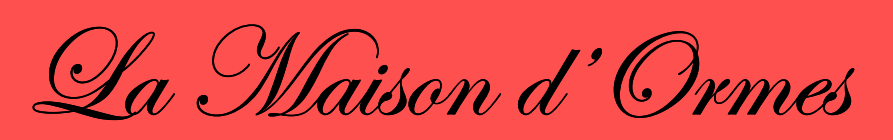

**Épicerie fine fondée en 1970**

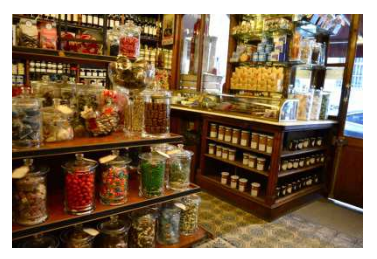

#### **La Maison d'Ormes**  2 rue Guy de Maupassant 27110 LE NEUBOURG

Tél. : 02.32.33.62.81 Site internet : www.lamaisondormes.fr

#### **Activité : Épicerie fine et vente de linge de maison de qualité fabriqué en France.**

Cette société a été fondée en 1970 par Monsieur VINCENT, ancien commercial dans l'alimentaire et amateur de produits fins. Il souhaitait proposer à ses clients une offre haut de gamme et veut maintenant étendre sa clientèle aux comités d'entreprise de la région.

Pour cela, vous venez d'être embauché(e) comme commercial(e) junior avec pour objectif de démarcher les responsables des comités d'entreprise.

Vous disposez dans le document 1 d'un extrait de catalogue.

De plus, Monsieur VINCENT souhaite lancer une nouvelle gamme de produits issus de la production du lin du bassin local (document 2).

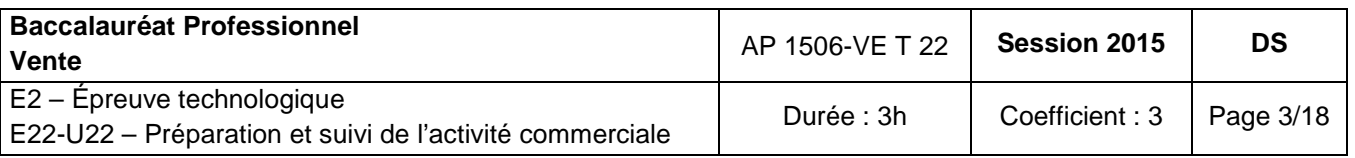

### **PARTIE 1 : PRÉPARER UNE OPÉRATION DE PROSPECTION**

Après avoir pris connaissance des produits du catalogue (documents 1, 2), vous avez pour mission de mettre en place une opération de prospection auprès des comités d'entreprise. Celle-ci doit aboutir à des prises de rendez-vous et vous permettre d'organiser votre tournée.

### **TRAVAIL À FAIRE**

À partir des documents 1, 2 et de vos connaissances :

- **1.1** Sélectionner vos contacts utiles dans le fichier prospects mis à votre disposition. Annexe 1, à compléter et à remettre avec la copie.
- **1.2** Rédiger le plan d'appel. Annexe 2, à compléter et à remettre avec la copie.

Votre opération de prospection téléphonique terminée, vous devez analyser les résultats de cette action (document 3) par rapport aux ratios de l'entreprise.

- **1.3** Calculer vos ratios de prospection. Annexe 3 à compléter et à remettre avec la copie.
- **1.4** Analyser les performances de votre prospection. Annexe 4 à compléter et à remettre avec la copie.

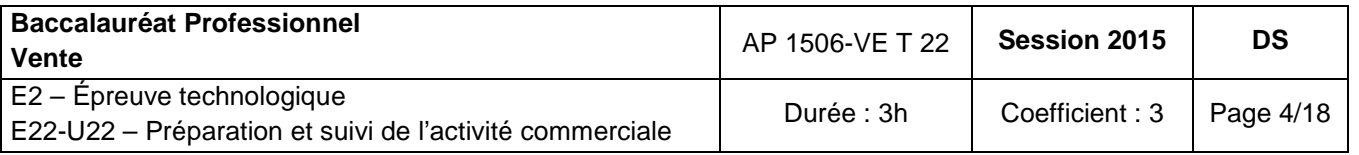

### **PARTIE 2 : ORGANISER UNE DEMI-JOURNÉE DE PRÉSENTATION DE LA GAMME « LIN »**

Dans le but de présenter la nouvelle gamme de produits lin (composée d'articles de linge de maison), vous décidez, avec M. VINCENT, d'inviter vos meilleurs clients et responsables des comités d'entreprise (CE), à une demi-journée au château d'Ormes. À cette occasion, vous leur ferez découvrir, avec un producteur, tout le savoir-faire de la filière du lin. Vos clients bénéficieront ce jour-là d'une remise de 20 % sur les achats concernant le linge de maison.

### **TRAVAIL À FAIRE**

À partir des documents 2, 4 à 6 et de vos connaissances :

- **2.1** Rédiger une lettre d'invitation et son coupon-réponse. Annexe 5, à compléter et à remettre avec la copie.
- **2.2** Évaluer le coût de cette demi-journée HT au château d'Ormes. Vous avez reçu 30 coupons-réponses positifs. Annexe 6, à compléter et à remettre avec la copie.
- **2.3** Calculer le résultat de la présentation de la gamme lin et commenter vos résultats. Annexe 7, à compléter et à remettre avec la copie.

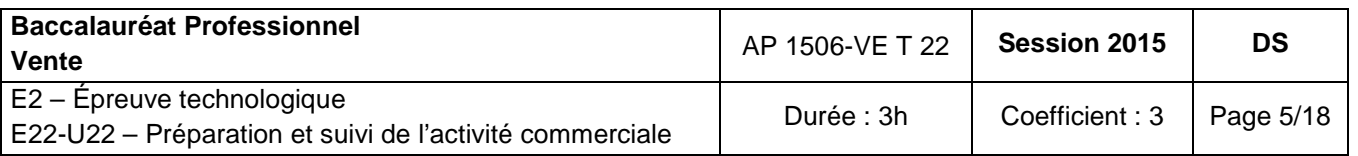

### **PARTIE 3 : OPTIMISER UNE TOURNÉE COMMERCIALE**

### **Opération spéciale comités d'entreprise**

### **« Promotion exceptionnelle sur les coffrets cadeaux de Noël - 20% »**

Afin de promouvoir cette opération, M. VINCENT vous charge d'organiser la tournée de la semaine sur votre secteur (Évreux, Louviers, Elbeuf et Bernay).

À partir des documents 7,8 et de vos connaissances :

- **3.1** Organiser la tournée de la semaine. Annexe 8, à compléter et à remettre avec la copie.
- **3.2** Rédiger le SMS destiné à l'un de vos prospects sélectionnés pour confirmer la date de votre visite.

Annexe 9, à compléter et à remettre avec la copie.

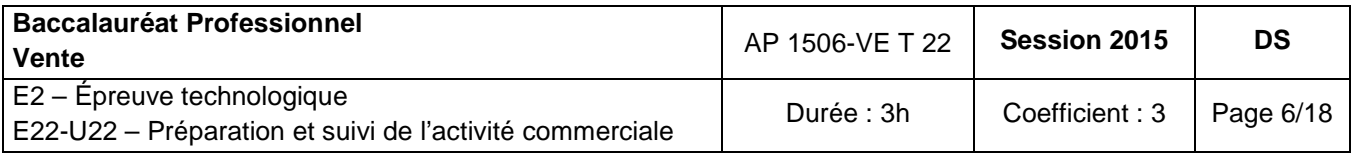

# **PAGE RÉCAPITULATIVE DES DOCUMENTS ET DES ANNEXES À REMETTRE AVEC LA COPIE**

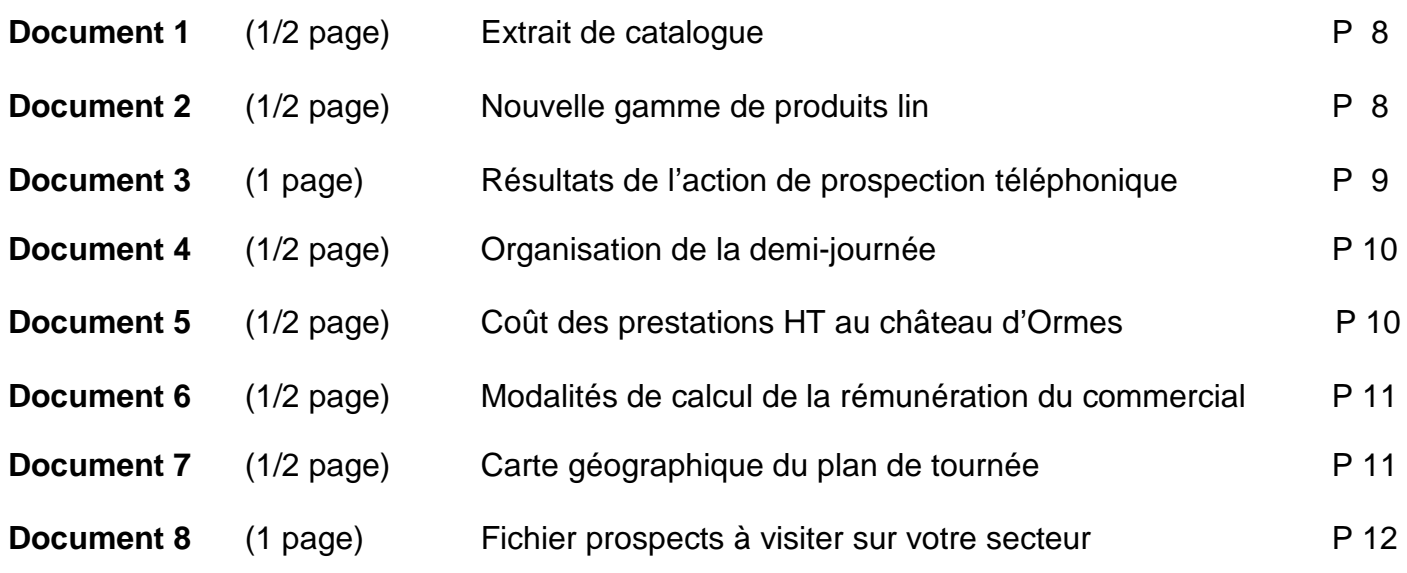

**Annexe 1** (1 page) Extrait du fichier prospects P 13 **Annexe 2** (1 page) Plan d'appel téléphonique à destination des comités d'entreprise P 14 **Annexe 3** (1/2 page) Ratios de performances de prospection P 15 **Annexe 4** (1/2 page) Analyse des performances de prospection P 15 **Annexe 5** (1 page)Lettre d'invitationP 16 **Annexe 6** (1/2 page) Coût HT d'une demi-journée au château d'Ormes P 17 **Annexe 7** (1/2 page) Résultats de la présentation de la gamme linP 17 **Annexe 8** (1/2 page) Plan de tournéeP 18 **Annexe 9** (1/2 page) Rédaction d'un smsP 18

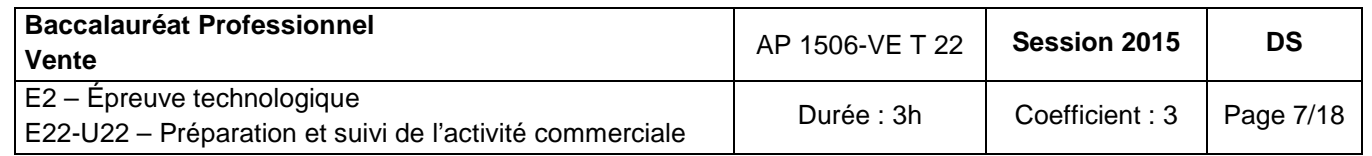

#### **DOSSIER SUJET Document 1**

**Document 2**

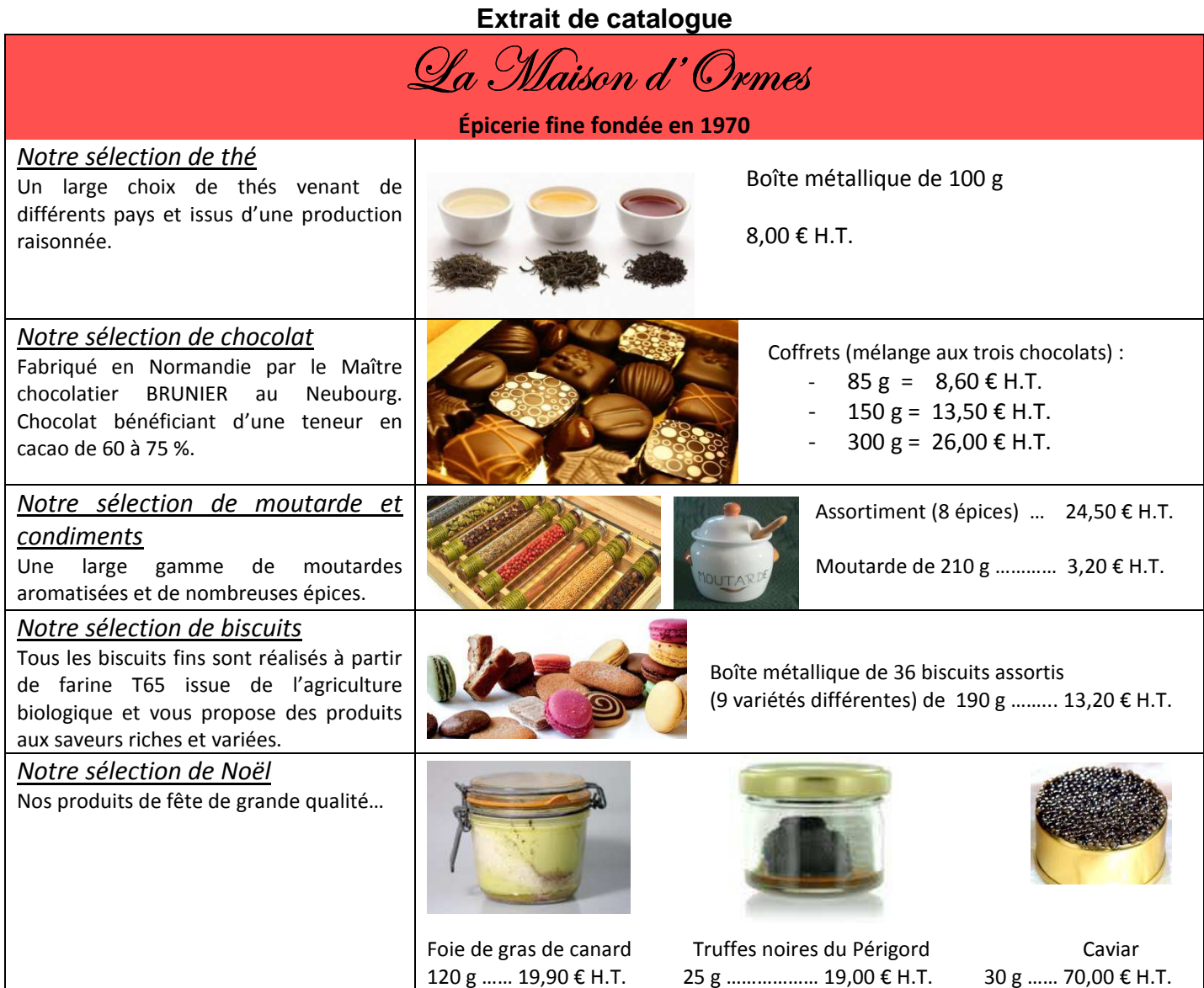

#### **Nouvelle gamme de produits lin**

 $200 g$  ...... 29,00 € H.T.  $100 g$  .................... 49,00 € H.T.

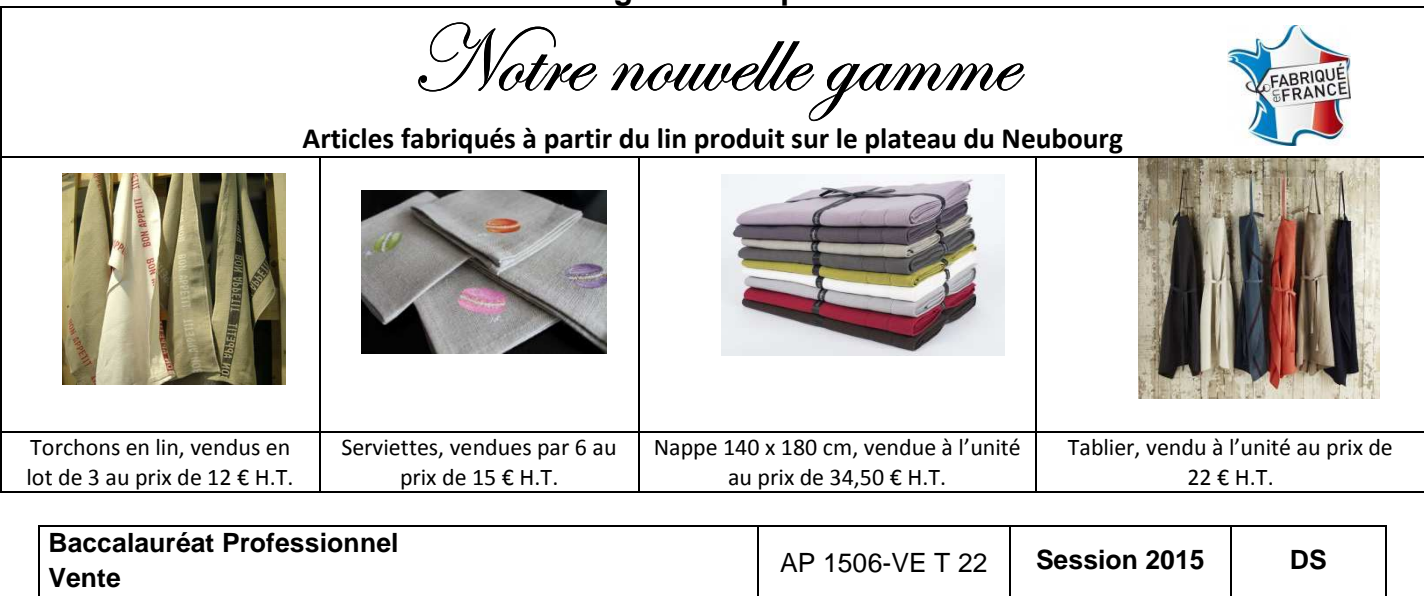

E2 – Epreuve technologique<br>E22-U22 – Préparation et suivi de l'activité commerciale  $\begin{bmatrix} 1 & 0 \\ 0 & 1 \end{bmatrix}$  Coefficient : 3 Page 8/18

E2 – Épreuve technologique

#### **Document 3**

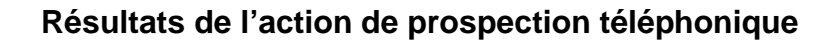

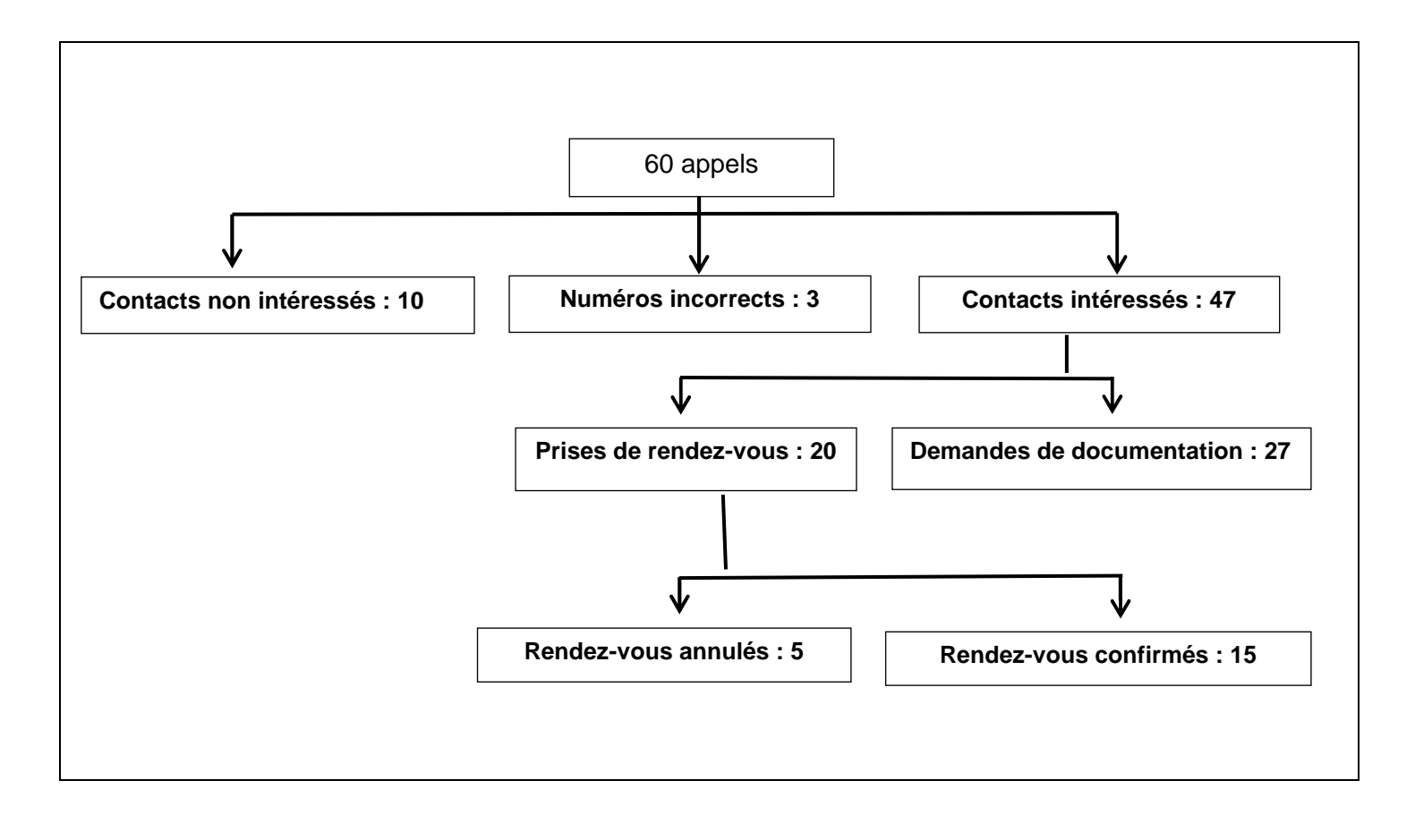

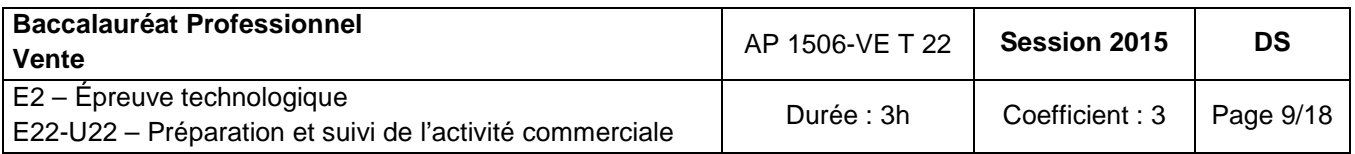

#### **Organisation de la demi-journée**

- Adresse : 18 place de l'Église 27110 Ormes
- Accès : En venant du Neubourg, prendre direction Évreux, départementale 140 sur 12 kms
- Horaires : de 13h30 à 18h00
- Pause : un café gourmand sera proposé aux invités
- Intervenant producteur de lin, bénévole
- Date : vendredi 12 septembre 2015
- Un catalogue sera remis le jour de la présentation de la nouvelle gamme à chaque participant.
- 2 commerciaux affectés à cette mission
- Prévoir un vidéoprojecteur, un écran et une sonorisation

#### **Document 5**

#### **Coût des prestations HT au château d'Ormes**

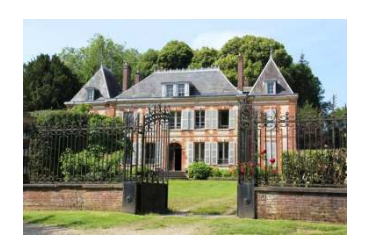

#### **Location de salles de réunion (prix HT)** :

Salle Flaubert jusqu'à 40 personnes 2 heures : 70 € 1 demi-journée : 130 € (à partir de 4 heures) La journée : 240 €

Prestations

Château d'Ormes

Salle Maupassant jusqu'à 10 personnes 2 heures : 40  $\epsilon$ 1 demi-journée : 90 € La journée : 130 €

#### **L'assurance obligatoire** :

Tous risques, responsabilité civile + marchandises garanties jusqu'à 18 000 € : 140 €

#### **Outils de communication sur demande** : 20 € par outil

**Catalogue** : 4,70 € l'unité HT

#### ■ Restauration

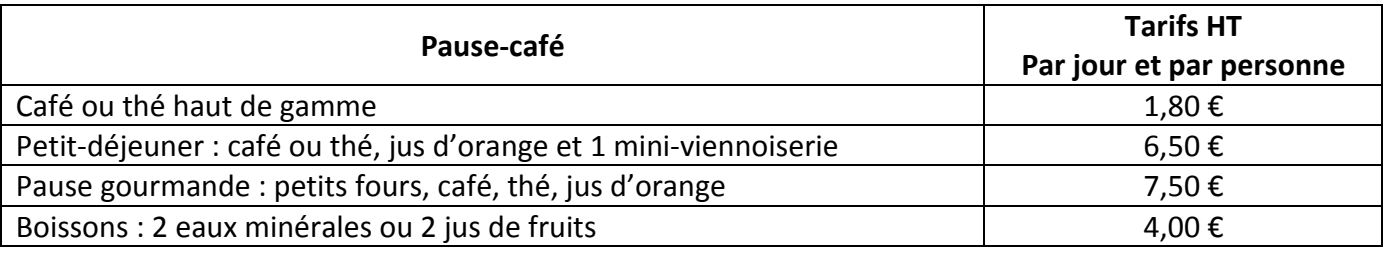

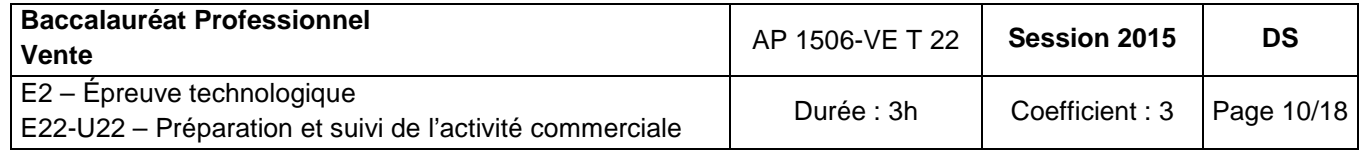

#### **Document 6**

#### **Modalités de calcul de la rémunération d'un commercial**

- -Salaire fixe : 60 € par jour
- -Commissions : 2 % des montants de commande
- -Charges sociales : 40 % du salaire fixe et des commissions
- -Montant des commandes : 1 365 € H.T. (hors remise)

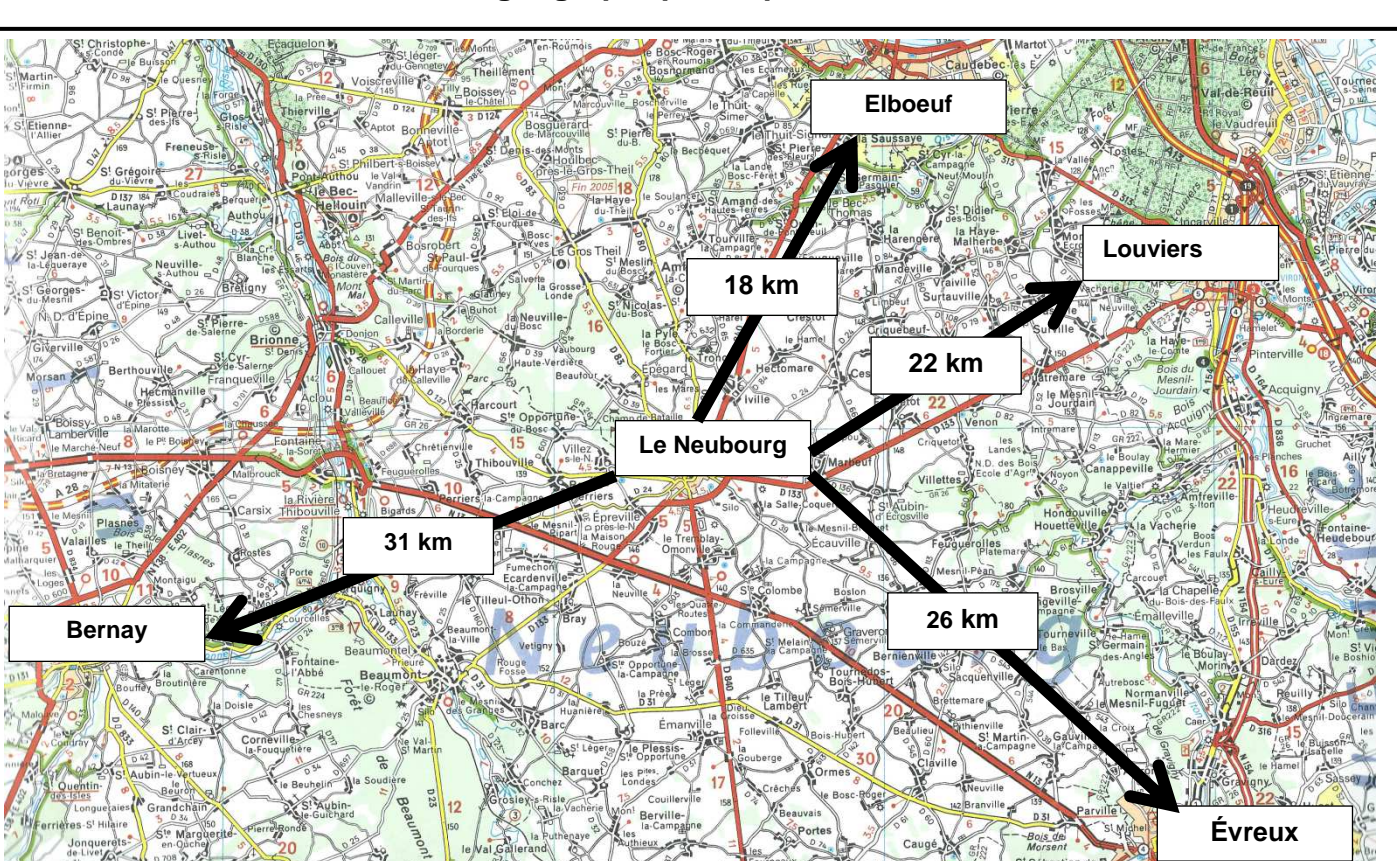

#### **Carte géographique du plan de tournée**

#### **Contraintes** :

- Commencer le lundi départ Neubourg 9h00.
- Le mercredi, déjeuner avec votre responsable à Neubourg.
- Jeudi et vendredi : accueil des clients à l'agence de Neubourg.

**Plages horaires disponibles pour les visites** (temps de route inclus) :

Départ de l'entreprise à 9h00 pour effectuer les tournées. Une pause déjeuner d'une heure (12h-13h) obligatoire. Le retour est impératif pour 17h30 à l'entreprise afin de déposer le véhicule de fonction.

 **Durée moyenne d'une visite** : 1 heure **Vitesse moyenne de déplacement** : 60 km/heure

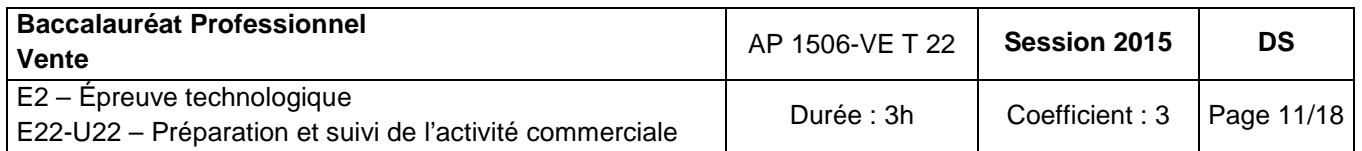

#### **Document 7**

#### **Document 8**

### **Fichier prospects à visiter sur votre secteur**

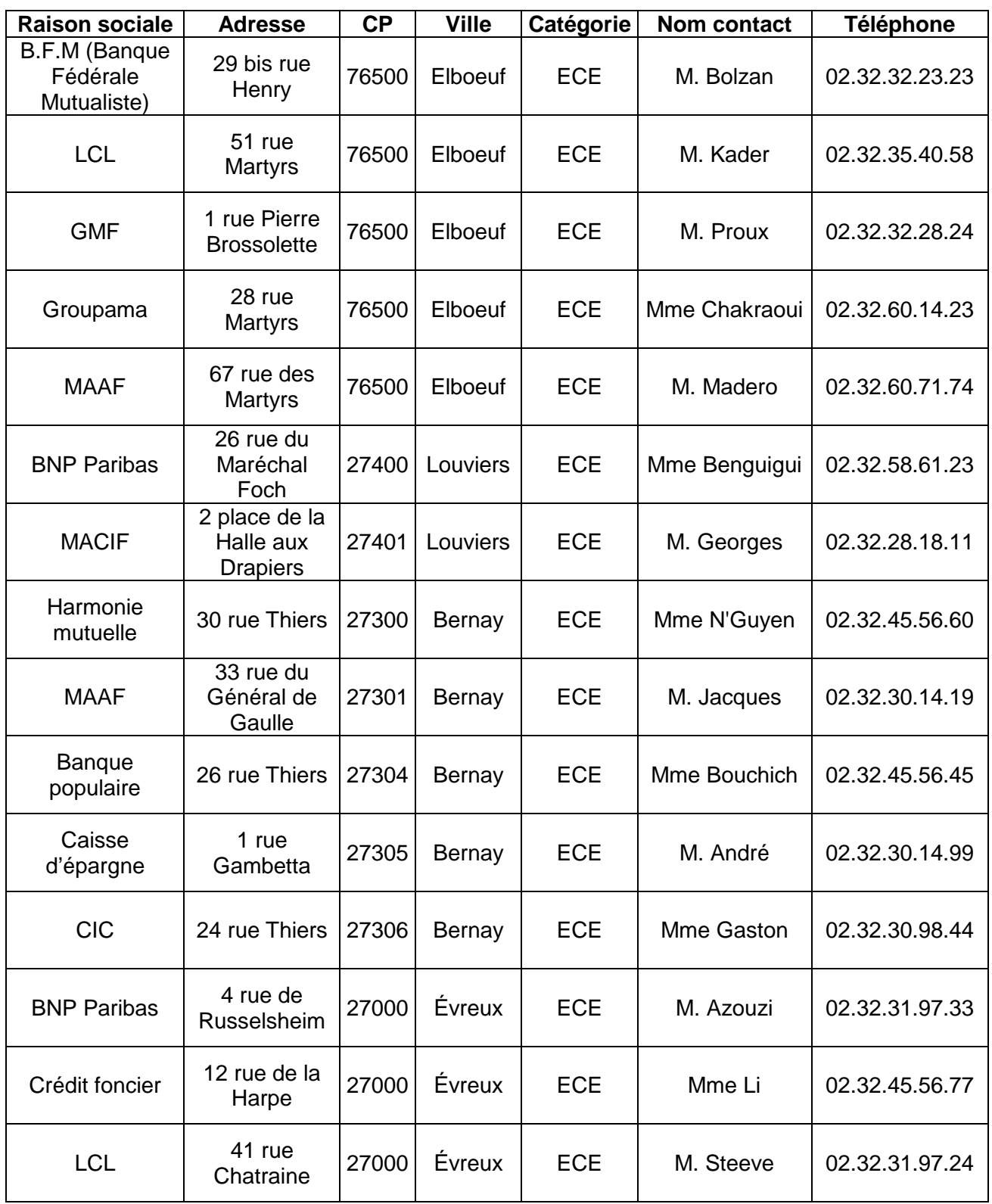

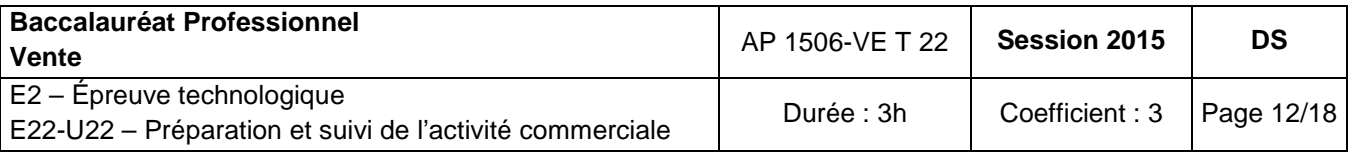

#### **Annexe 1 À compléter et à remettre avec la copie**

#### **EXTRAIT DU FICHIER PROSPECTS**

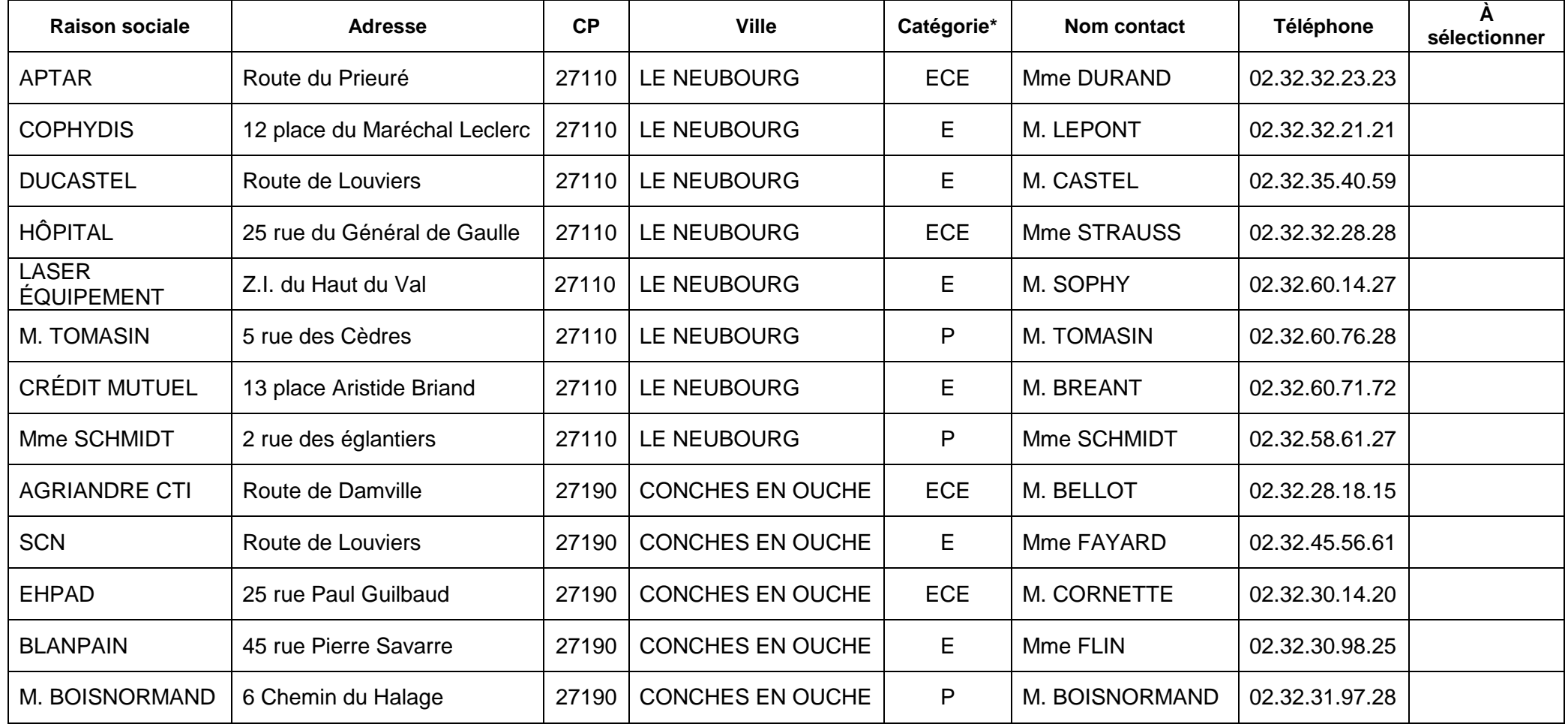

\*<u>Légende</u> :<br>E = Entreprise P = Particulier ECE = Entreprise possédant un CE (Comité d'entreprise)

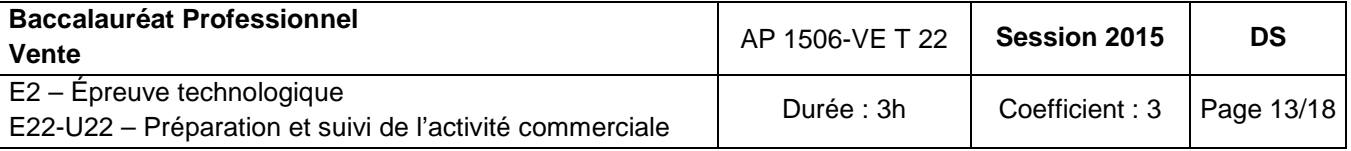

#### **Annexe 2 À compléter et à remettre avec la copie**

### **PLAN D'APPEL TÉLÉPHONIQUE À DESTINATION DES COMITÉS D'ENTREPRISE**

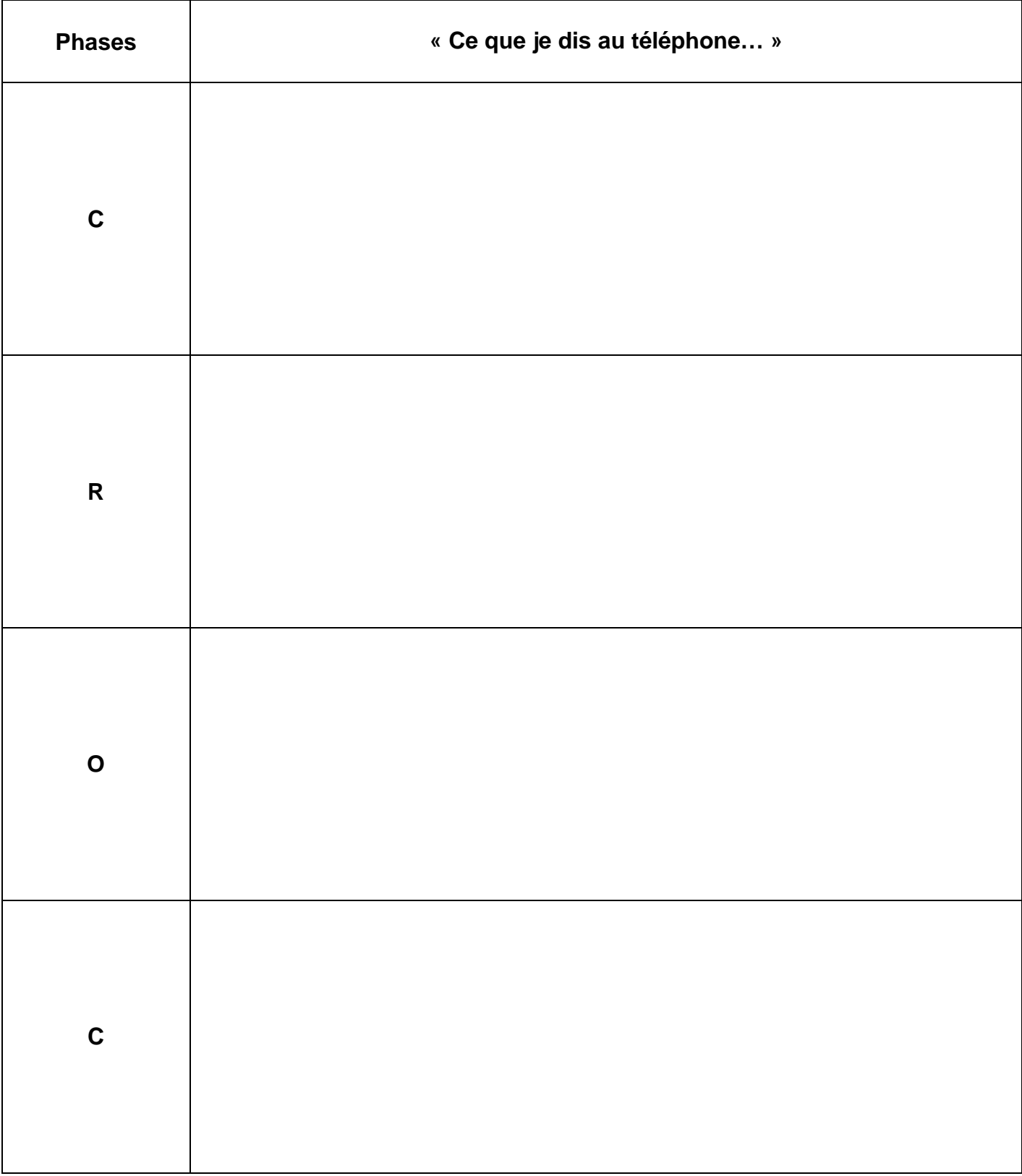

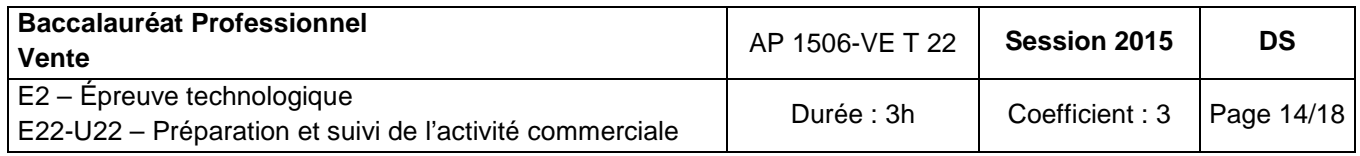

**Annexe 3 À compléter et à remettre avec la copie** 

#### **RATIOS DE PERFORMANCE DE PROSPECTION**

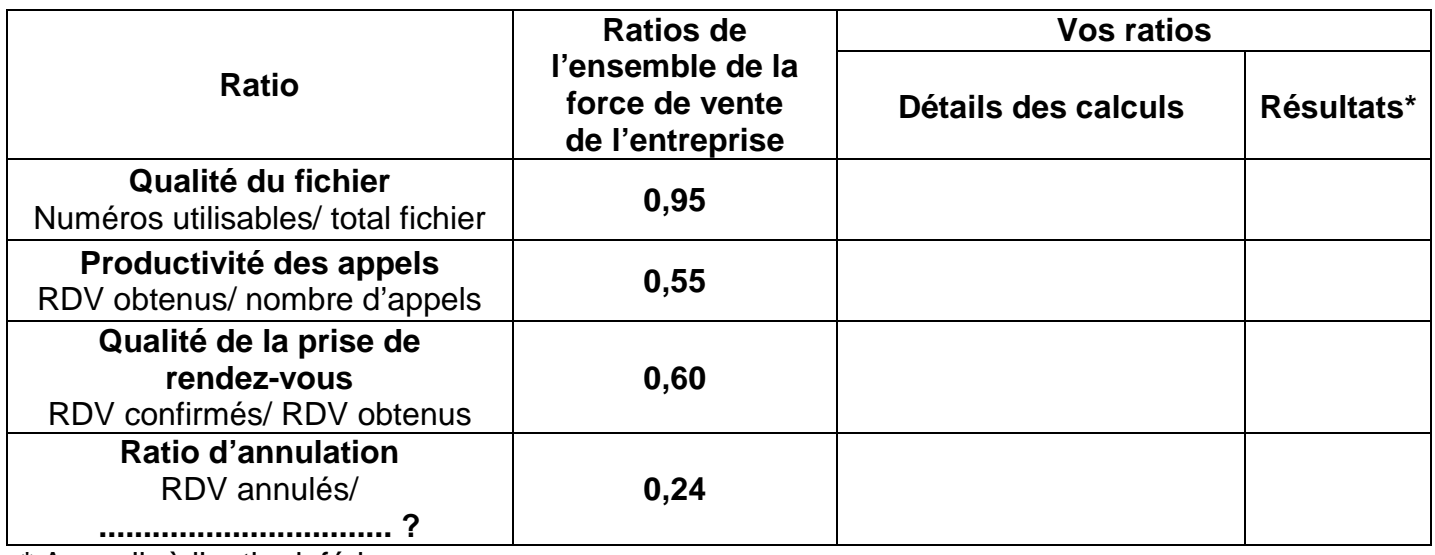

**\*** Arrondir à l'entier inférieur

**Annexe 4 À compléter et à remettre avec la copie** 

#### **ANALYSE DES PERFORMANCES DE PROSPECTION**

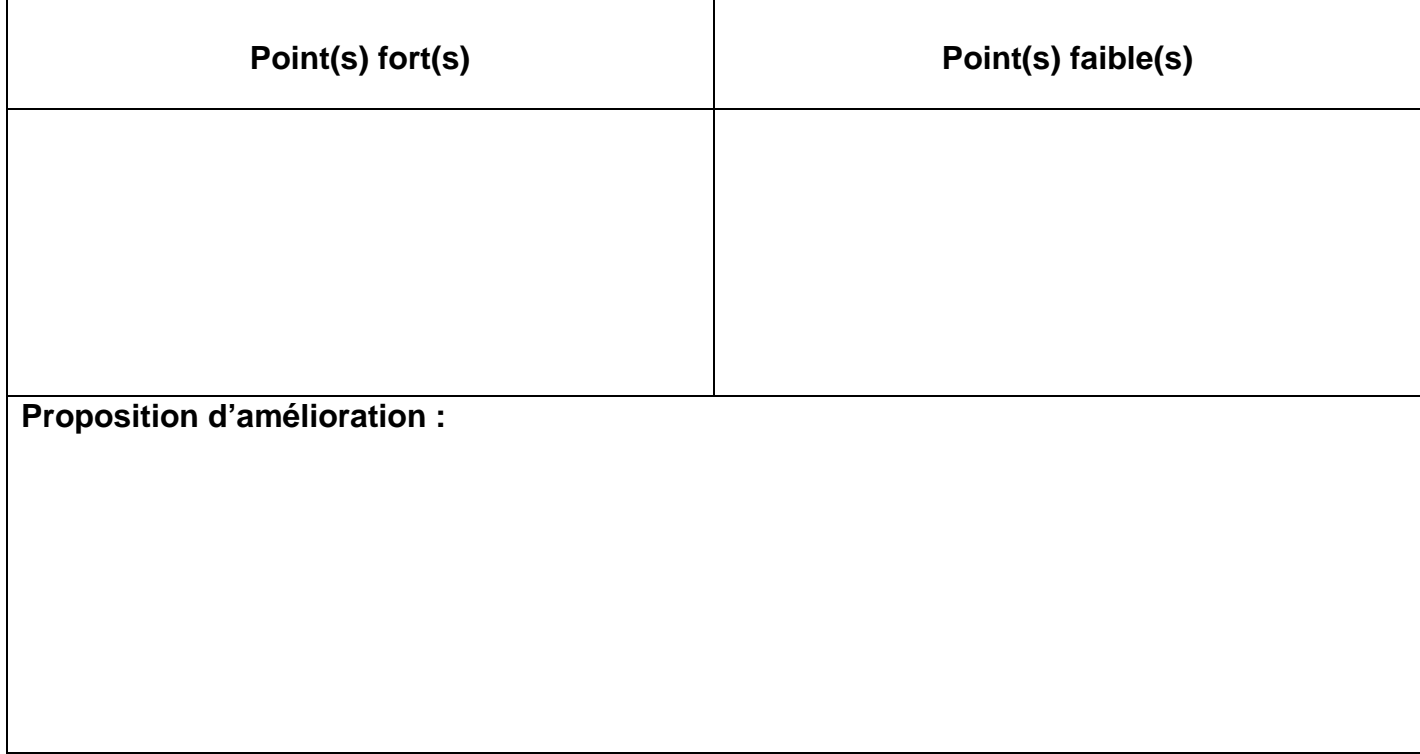

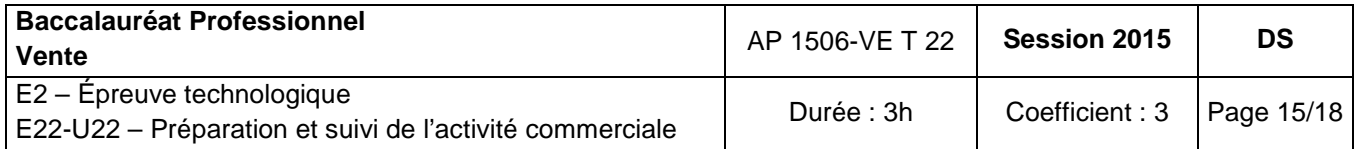

#### **Annexe 5 À compléter et à remettre avec la copie LETTRE D'INVITATION**

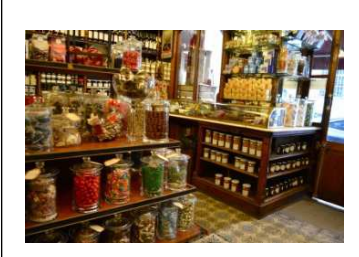

### **La Maison d'Ormes**

2 rue Guy de Maupassant 27110 LE NEUBOURG

Tél. : 02.32.33.62.81 Site internet : www.lamaisondormes.fr

### **Coupon-réponse**

---------------------------------------------------------------

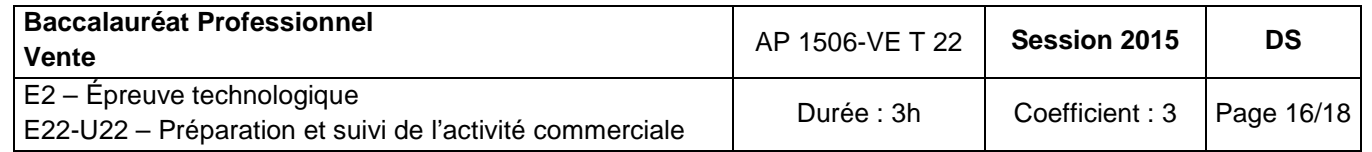

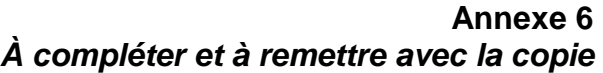

### **COUT HT D'UNE DEMI-JOURNÉE AU CHÂTEAU D'ORMES**

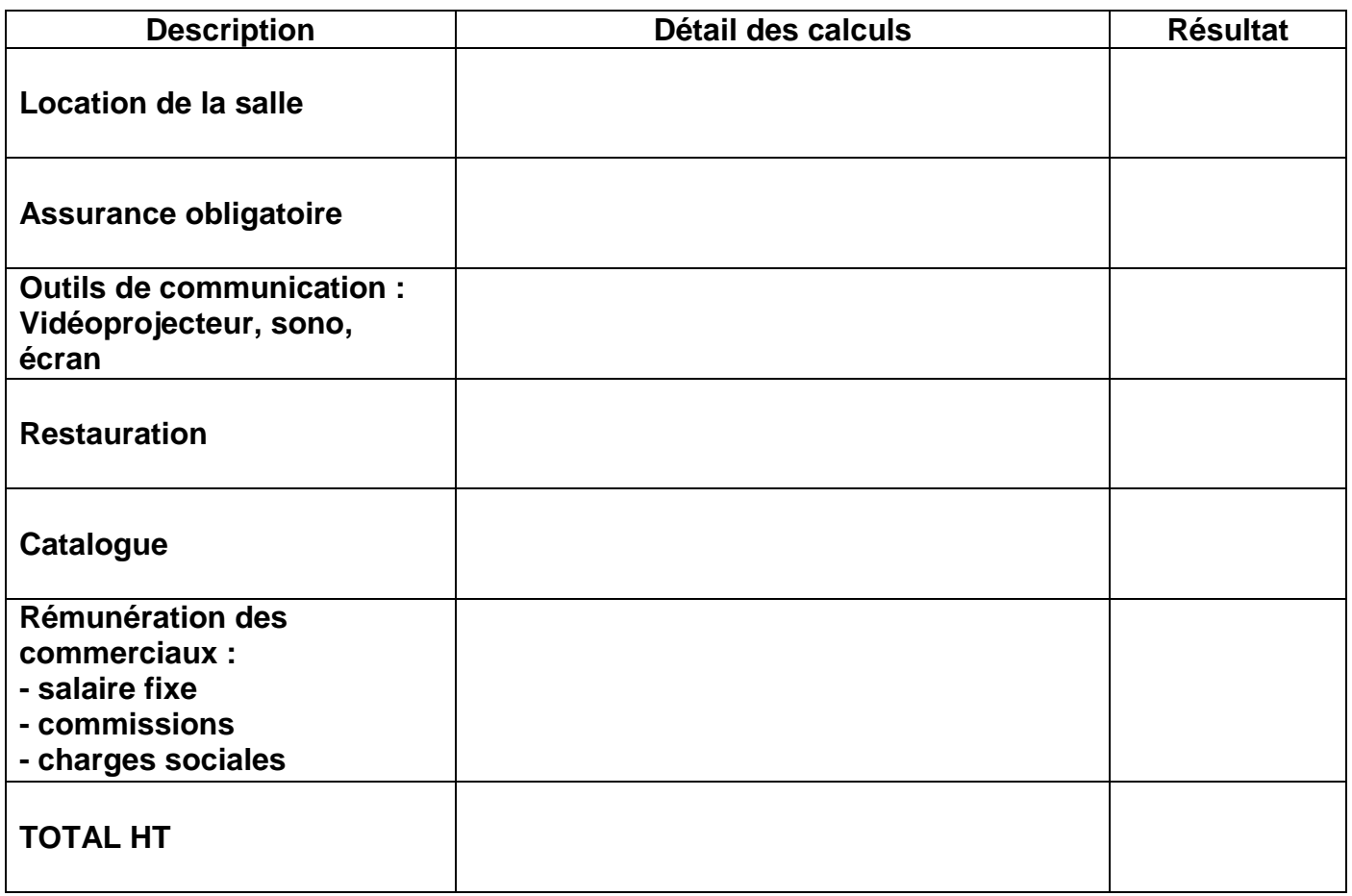

### **Annexe 7**

**À compléter et à remettre avec la copie**

### **RÉSULTATS DE LA PRÉSENTATION DE LA GAMME LIN**

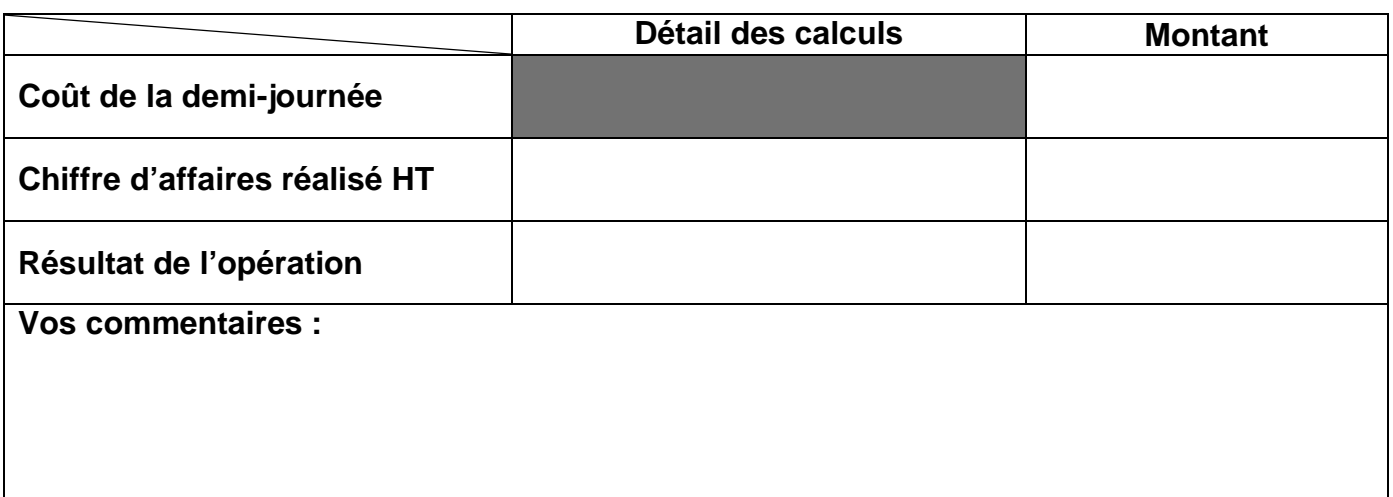

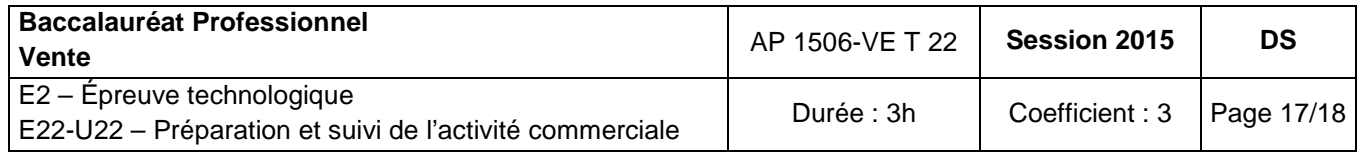

### **Annexe 8** À compléter et à remettre avec la copie

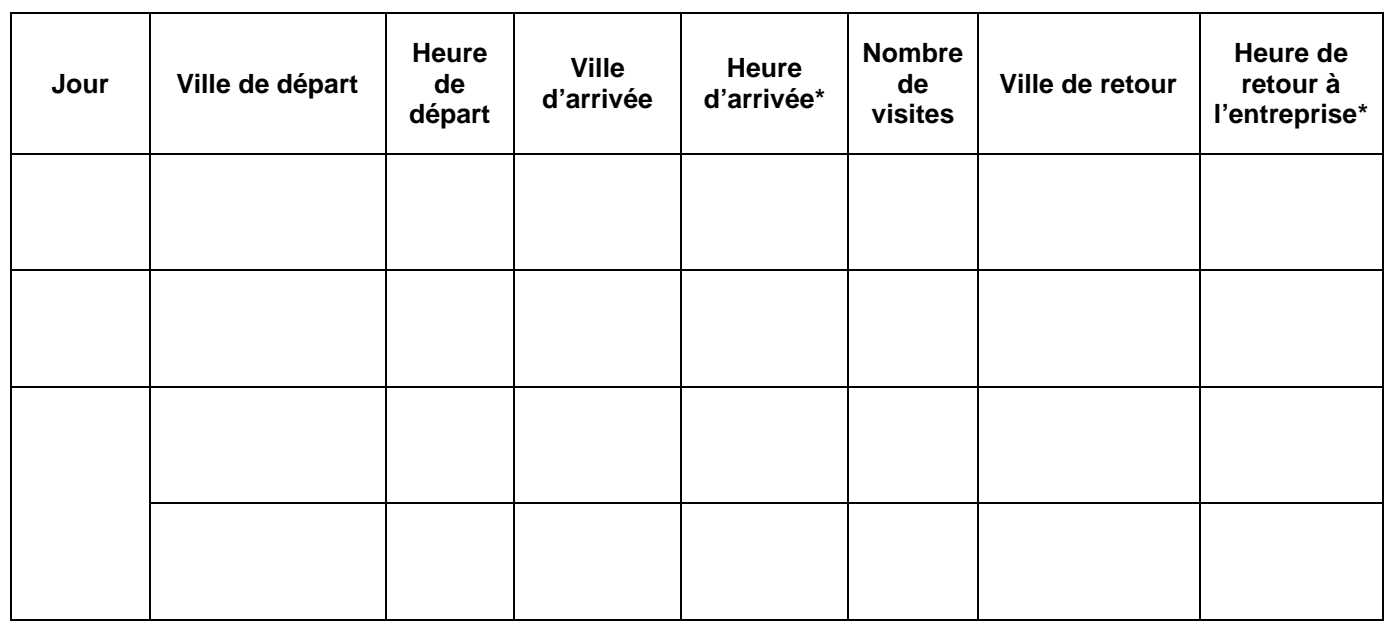

### **PLAN DE TOURNÉE**

\* Arrondir à la dizaine de minutes supérieure.

#### **Annexe 9** À compléter et à remettre avec la copie

### **RÉDACTION D'UN SMS**

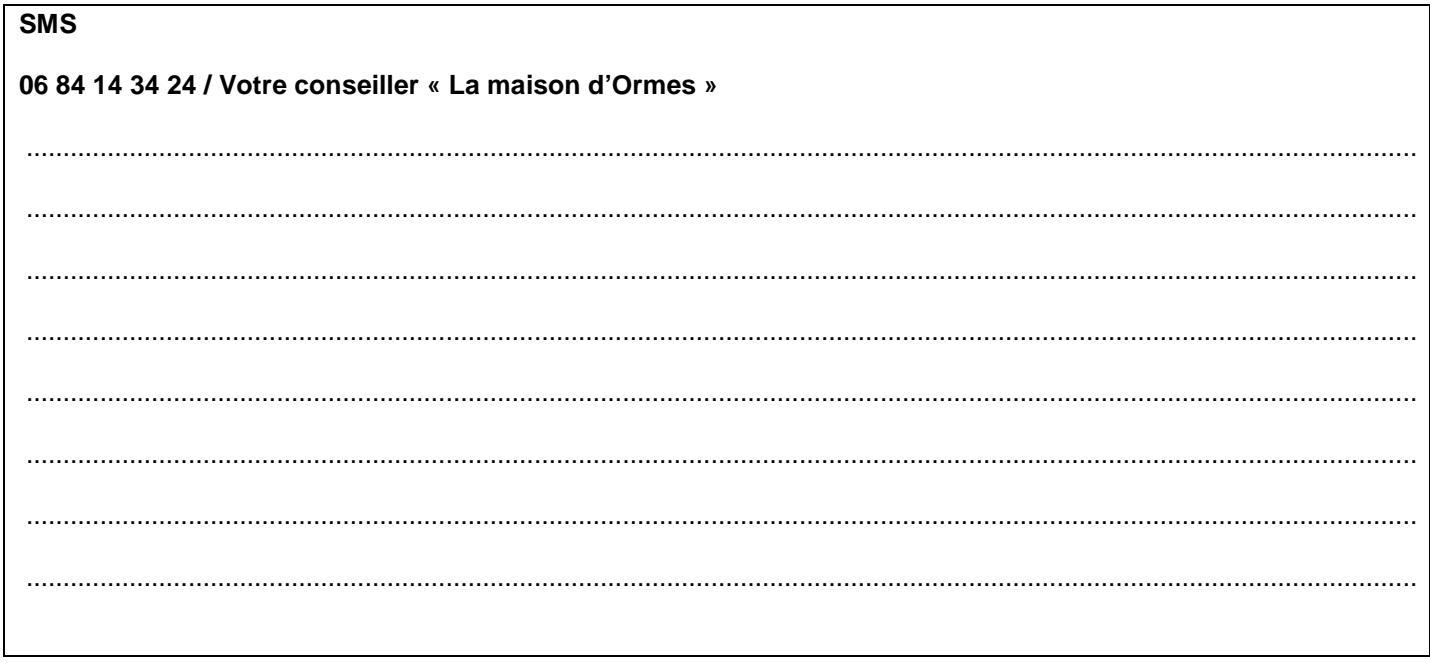

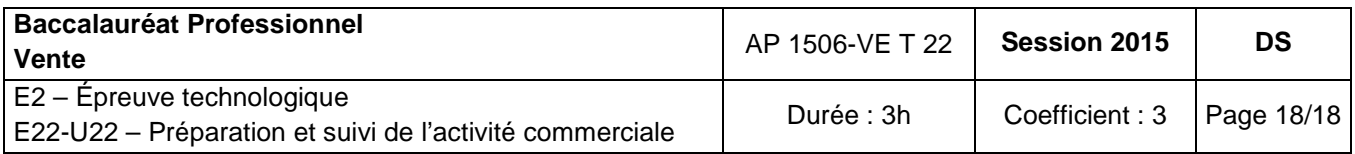